# SAMS Payment System Architecture Requirements

### Purpose

This appendix describes the target architecture for the Payments Solution. This document will also provide additional technical requirements that must be adhered to by the Contractor.

## Overview and Key Principles

NYSED, along with most State, Local and Education (SLED) organizations, is finding it increasingly difficult to find technical resources to develop and maintain custom application development. However, due to the unique business requirements required by New York State legislative mandates, turnkey Commercial-off-the-Shelf (COTS) and Software-as-a-Service (SaaS) solutions are often insufficient. This scenario applies to the Payments solution.

Furthermore, the Payments process must support volatile business rules and payment calculations. Much of these complexities cause manual testing and duplicative calculations.. NYSED is investing in Low-Code Development Platforms (LCDP) to mitigate the long-term staffing risks and to potentially enable "Citizen Development<sup>[1](#page-0-0)</sup>". SAMS Payments will be the first major NYSED application to be primarily built on the OutSystems LCDP.

NYSED has made the determination that SAMS cannot be migrated to a LCDP with one megalithic project. Therefore, we are starting with the Payment process due to its urgency. Once the rest of the SAMS application portfolio is migrated, we do not want to make structural changes to the new Payment Solution. Therefore, it is critical that data interactions between the Payment Solution and external systems use an abstracted service interface that will be supported throughout the migration project and thereafter.

#### Key Principles:

- Out-of-the-box (OOTB) functionalities of OutSystems or any other technology enablers will be used over customized solutions. Pro-code (Java, C#, JavaScript, Python, etc.) must not be used unless absolutely necessary.
- All system integrations between the Payment Solution and external systems must use a formal service interface.

<span id="page-0-0"></span> $1$  Citizen Development refers to the practice of enabling non-professional developers to create or edit business applications.

## Payments Business Process

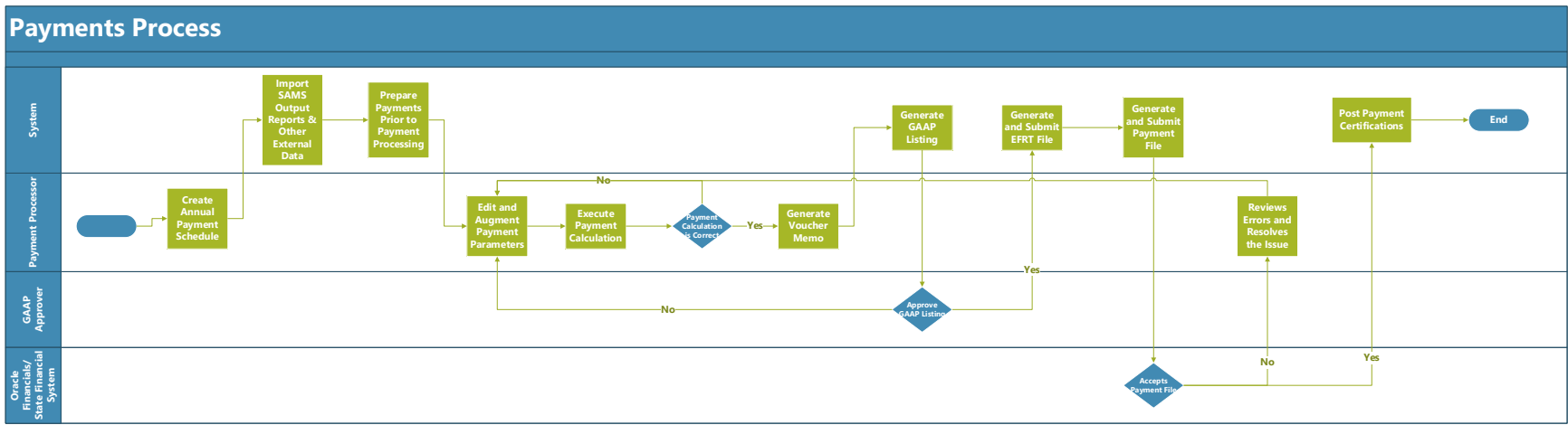

*Figure 1: SAMS Payments Business Process*

Note: GAAP stands for Generally Accepted Accounting Principles.

#### Actors

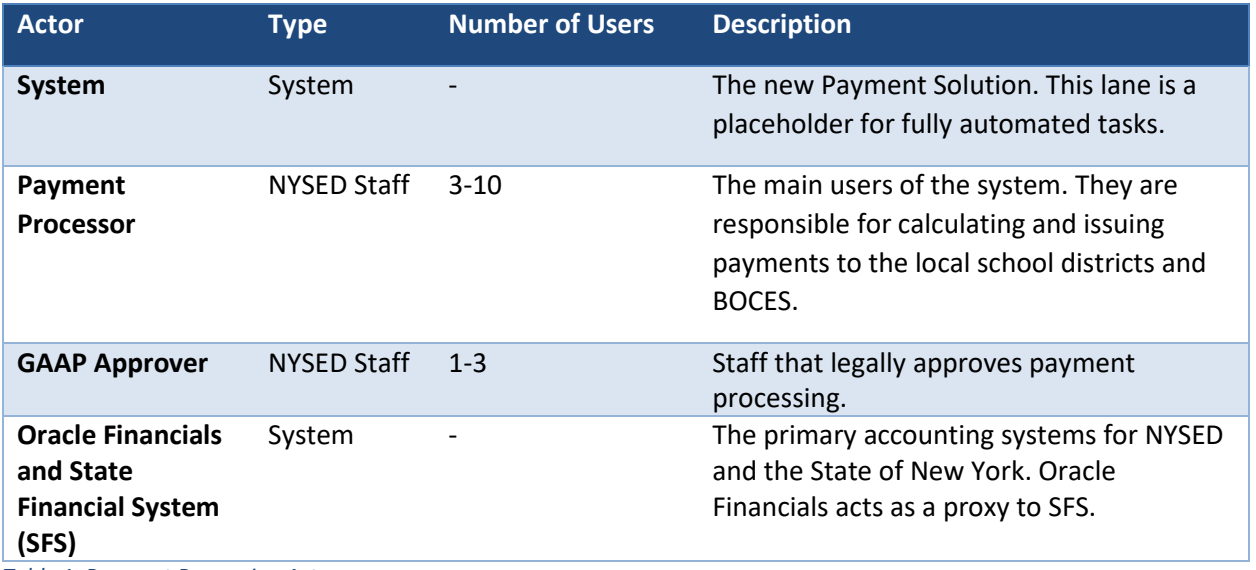

*Table 1: Payment Processing Actors*

#### Process Flow

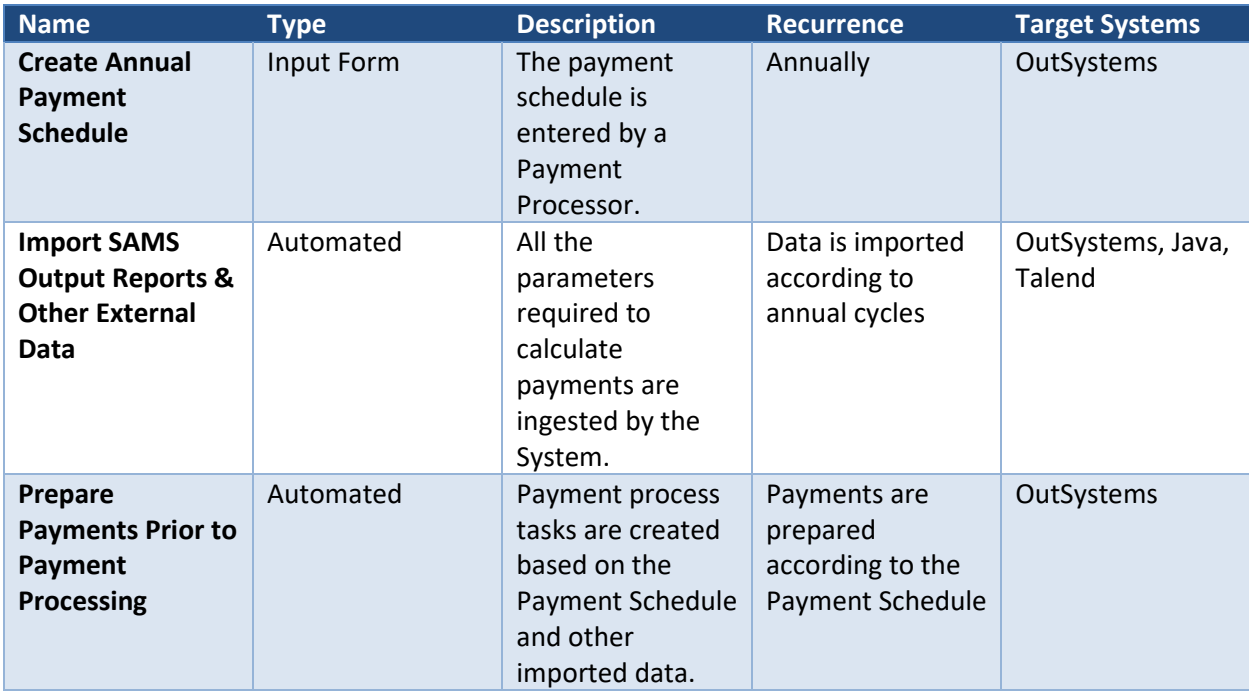

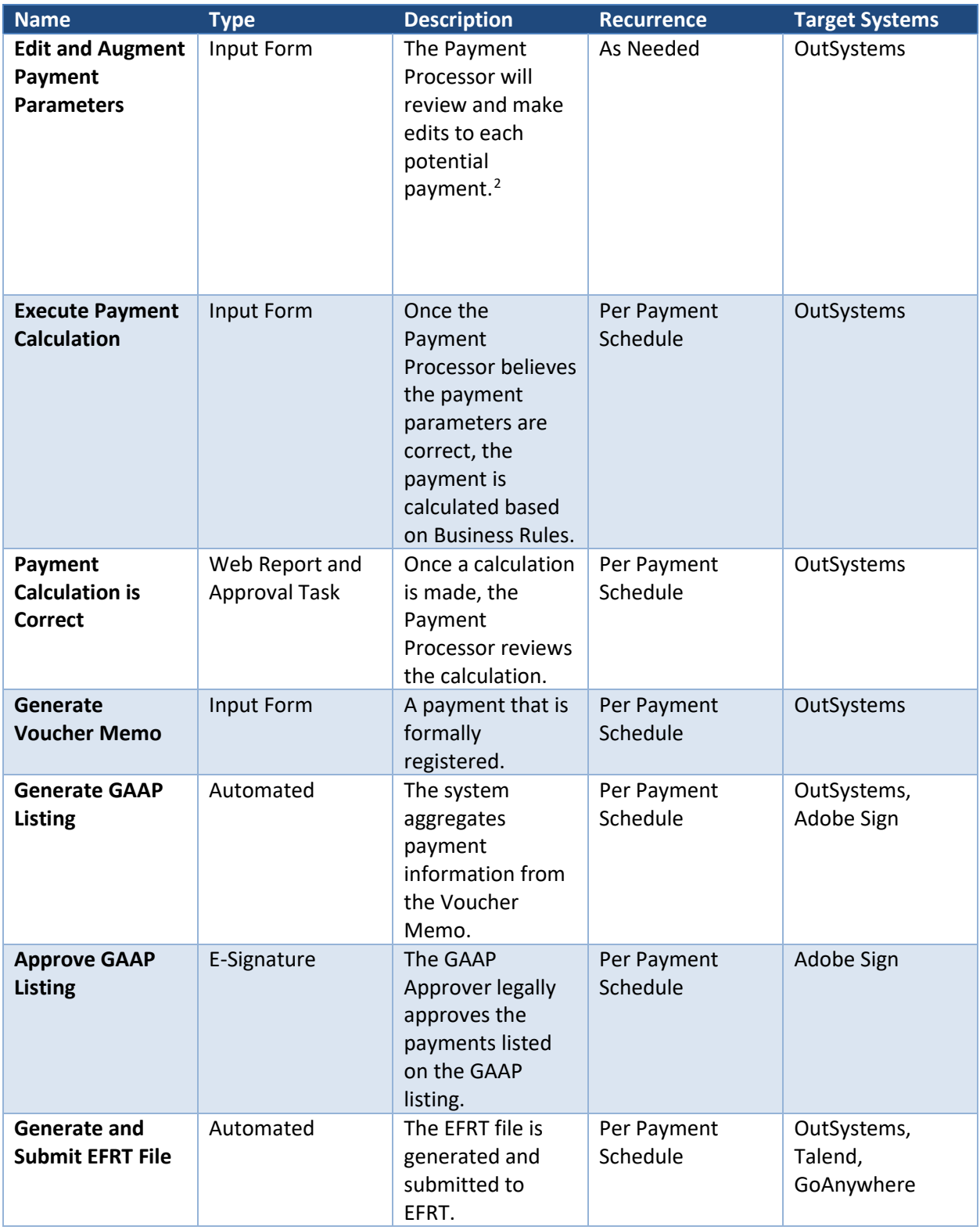

<span id="page-3-0"></span><sup>&</sup>lt;sup>2</sup> Payment Parameters are edited for the payment, but the data in the system of record remains the same.

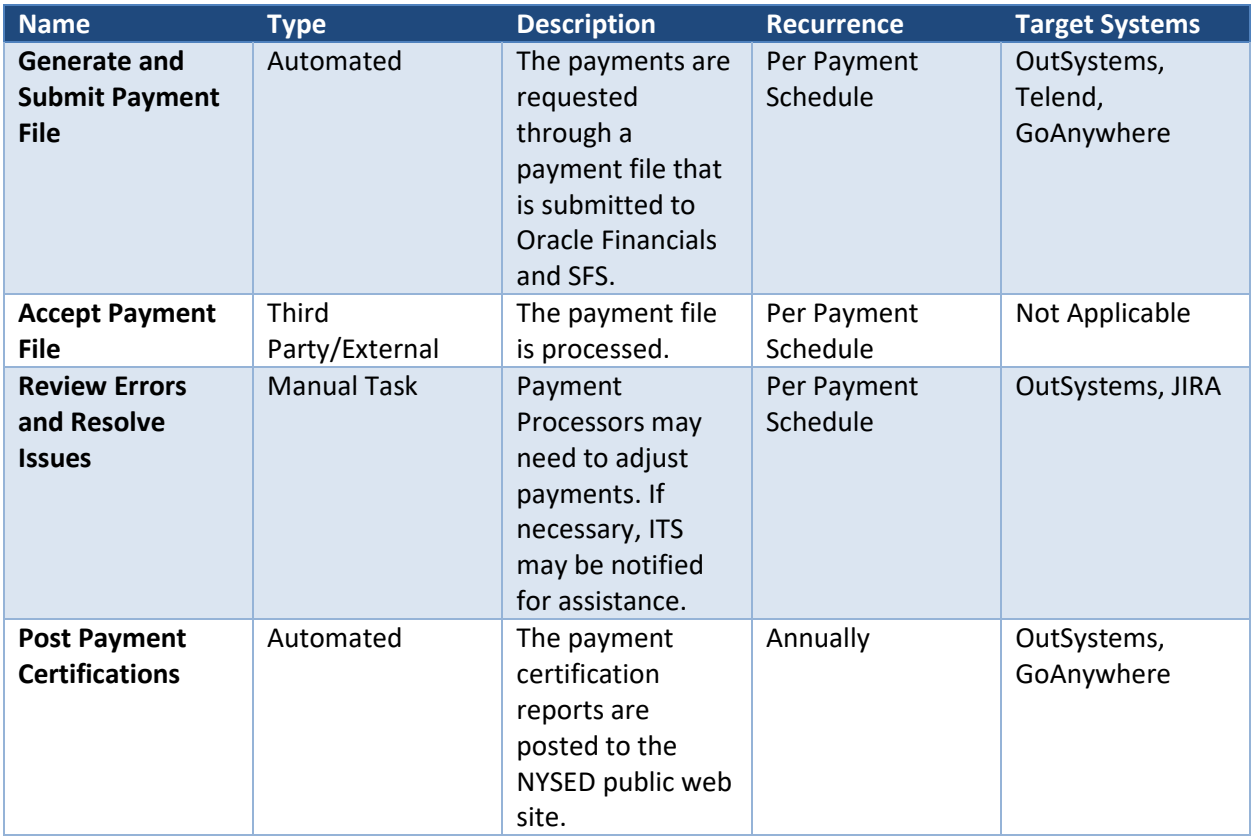

*Table 2: Payment Process Flow Description*

## Conceptual Data Architecture

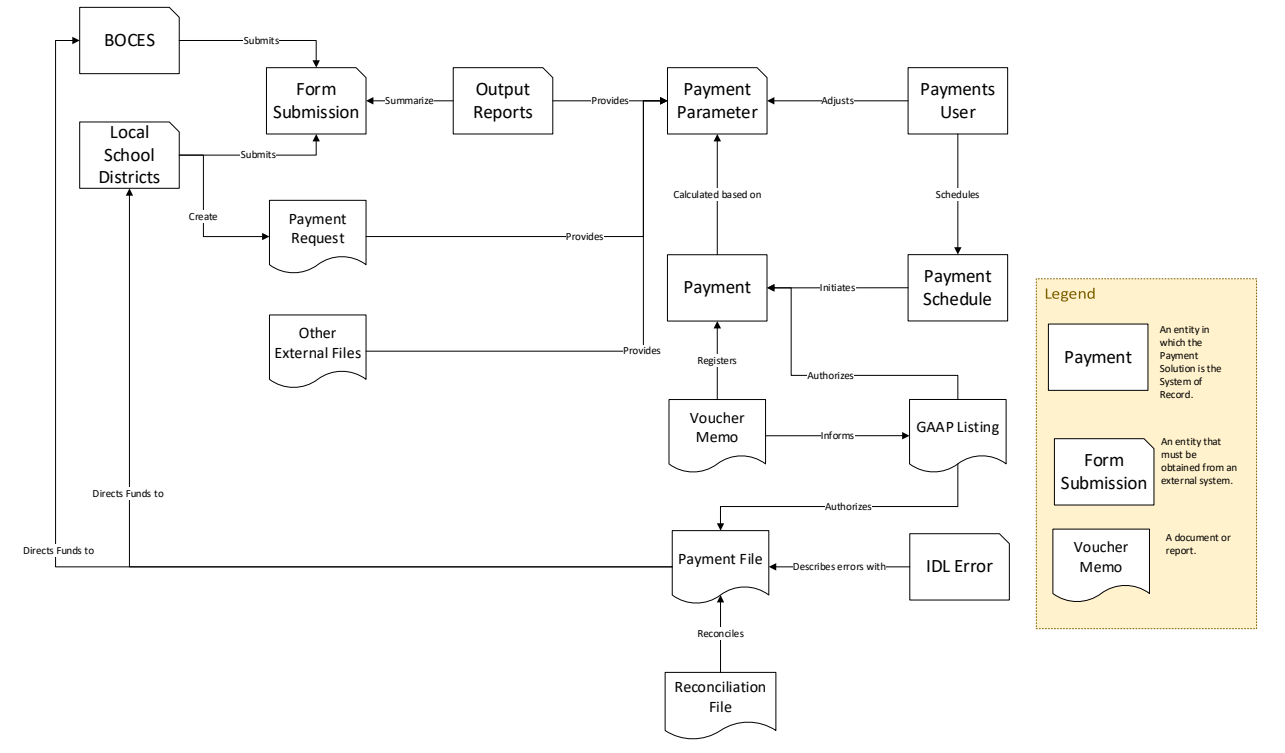

*Figure 2: SAMS Payments Conceptual Model*

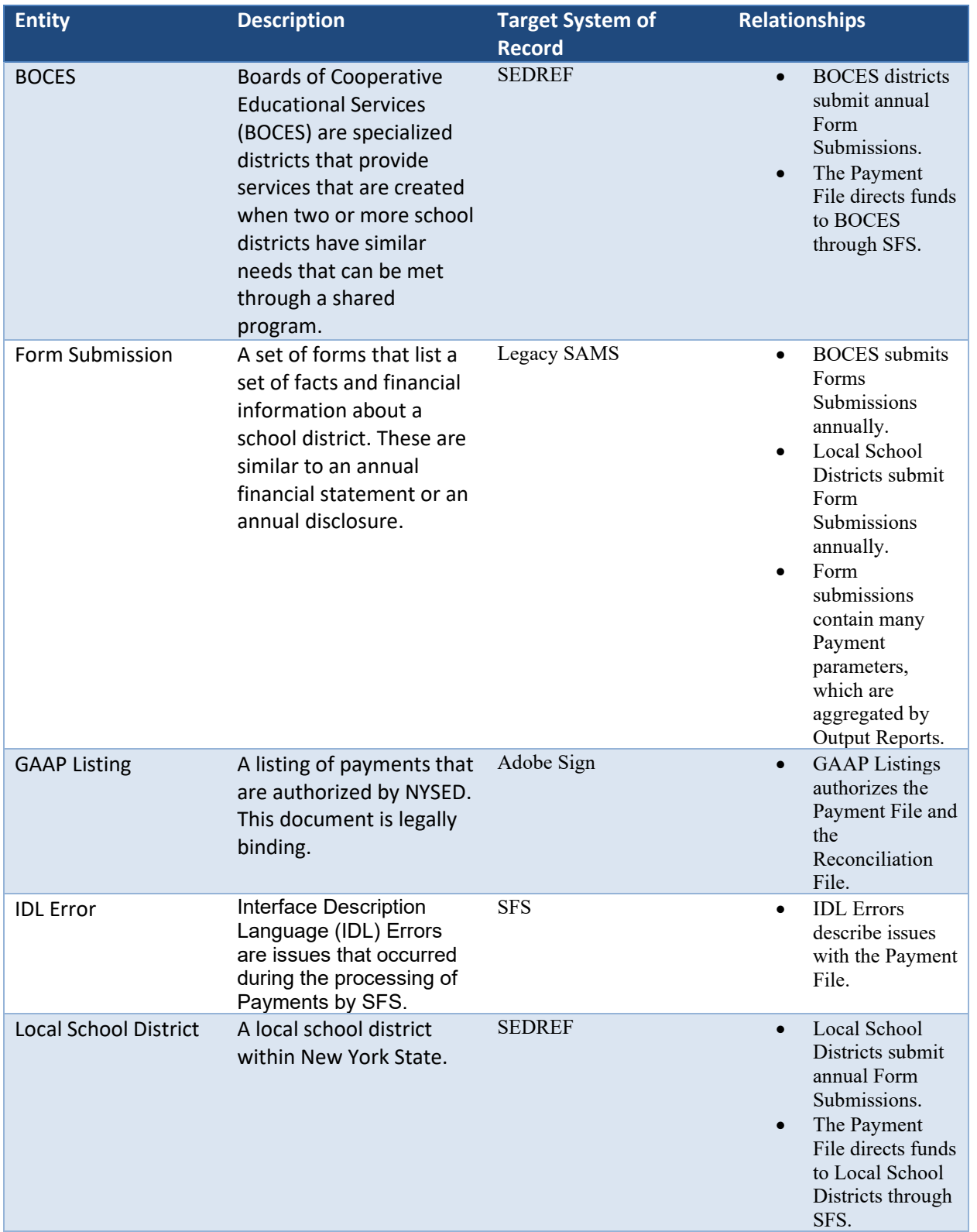

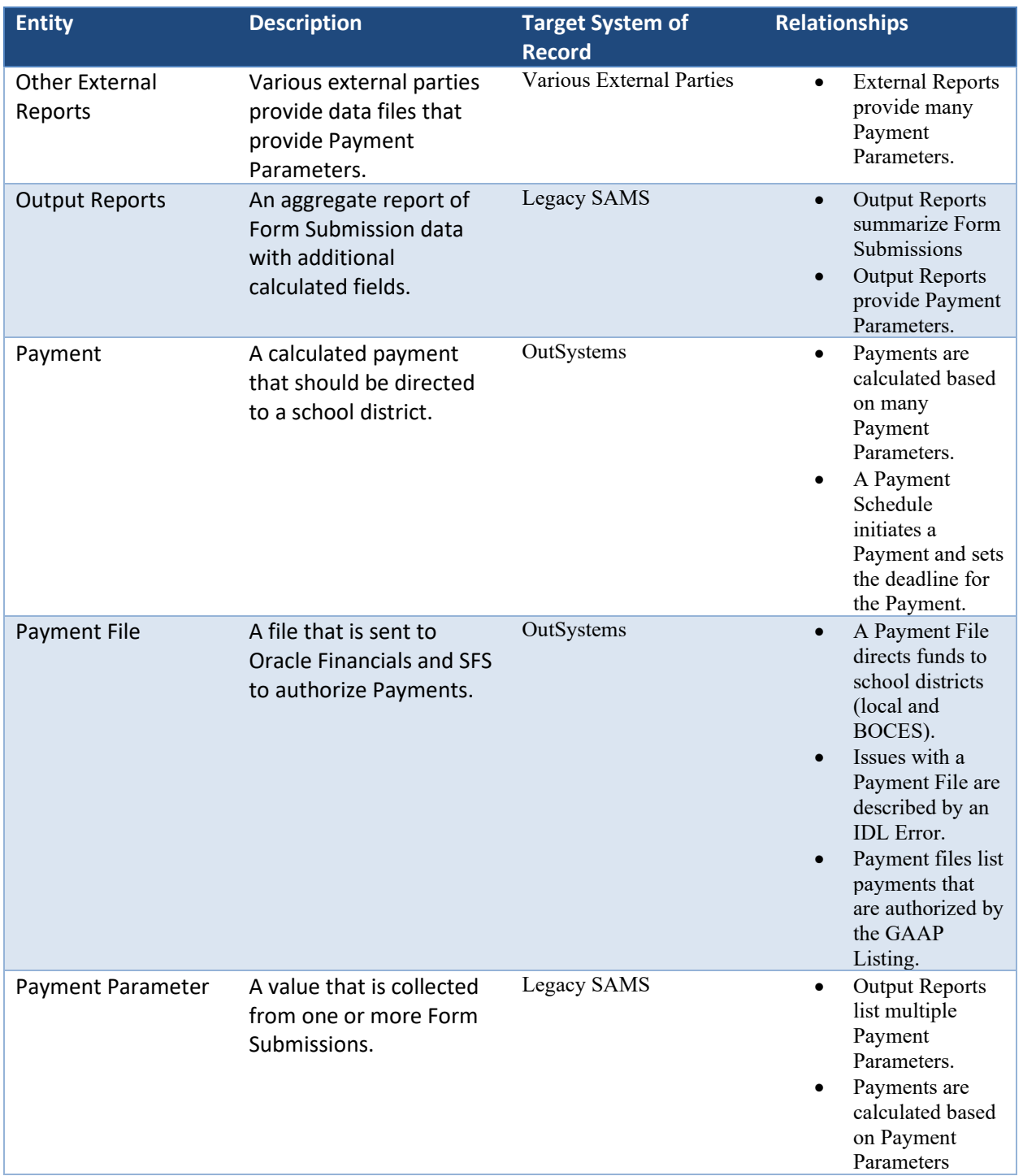

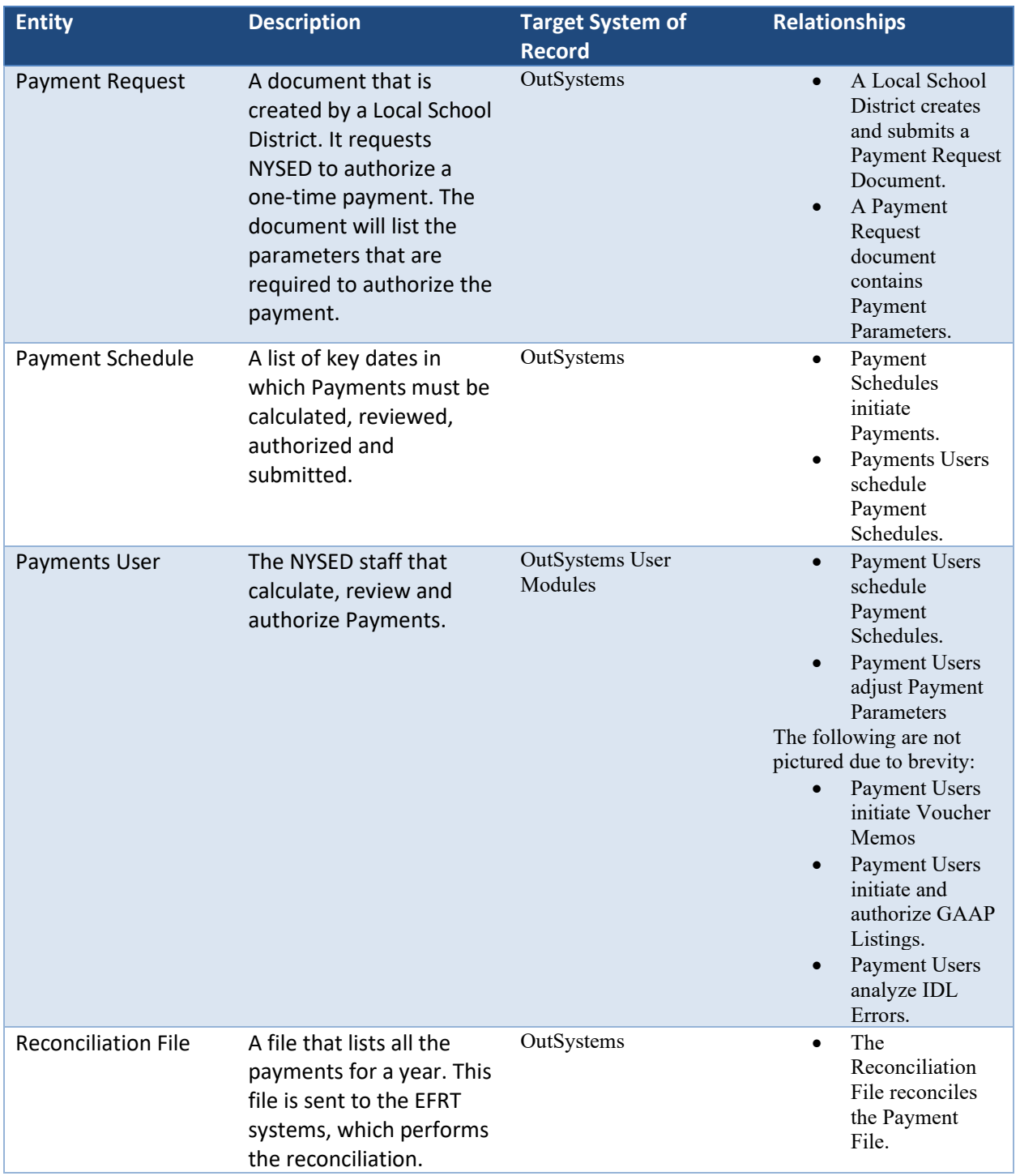

| <b>Entity</b>       | <b>Description</b>                                                   | <b>Target System of</b><br><b>Record</b> | <b>Relationships</b>                                                                                                    |
|---------------------|----------------------------------------------------------------------|------------------------------------------|----------------------------------------------------------------------------------------------------|
| <b>Voucher Memo</b> | A review document that<br>allows supervisors to<br>approve Payments. | OutSystems                               | Voucher Memos<br>registers<br>Payments.<br>Voucher Memos<br>$\bullet$<br>inform GAAP<br>Listings.<br>Voucher Memos<br>$\bullet$<br>are aggregated<br>by Payment<br>Files. |

*Table 3: Payment Entities*

## Application Context Architecture

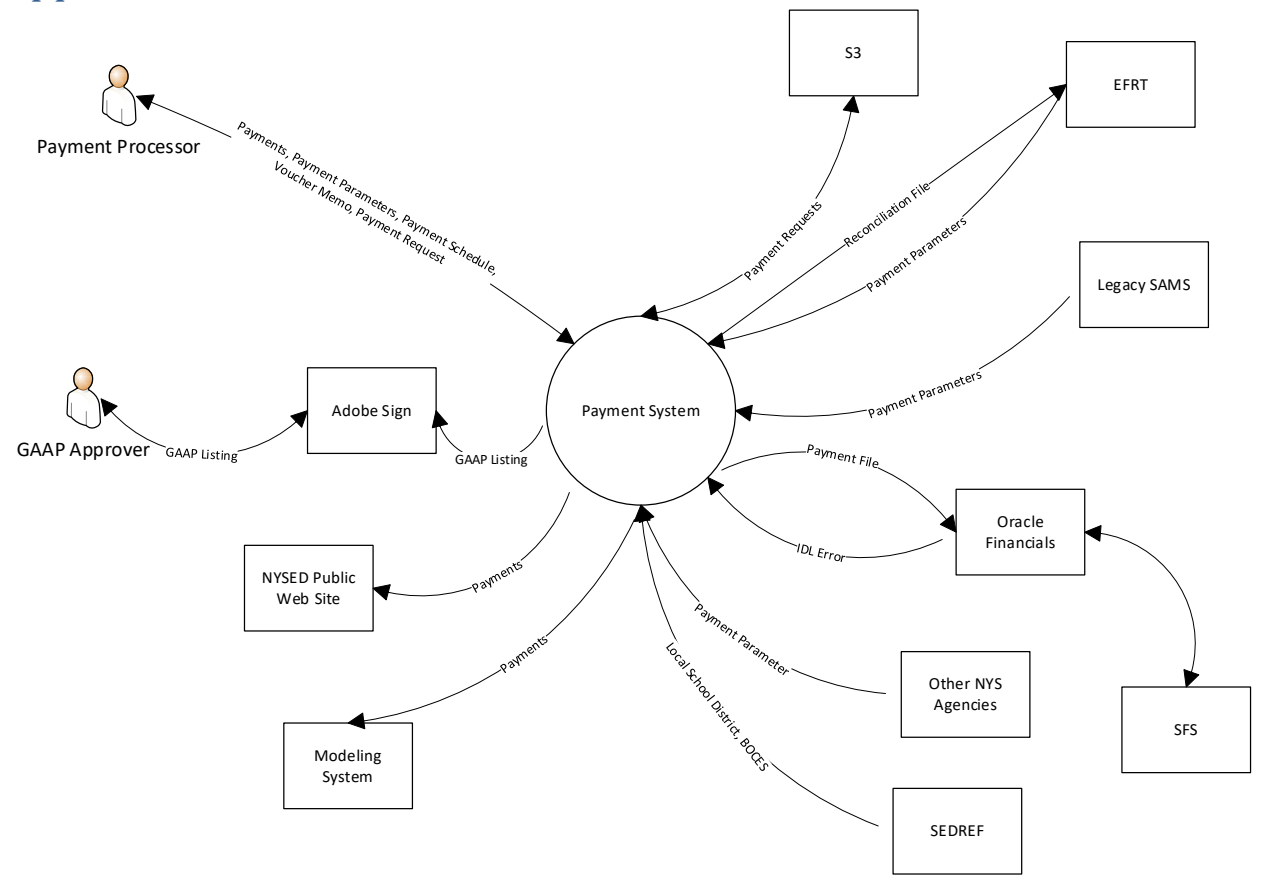

*Figure 3: Payments Application Context Diagram*

### Application Descriptions

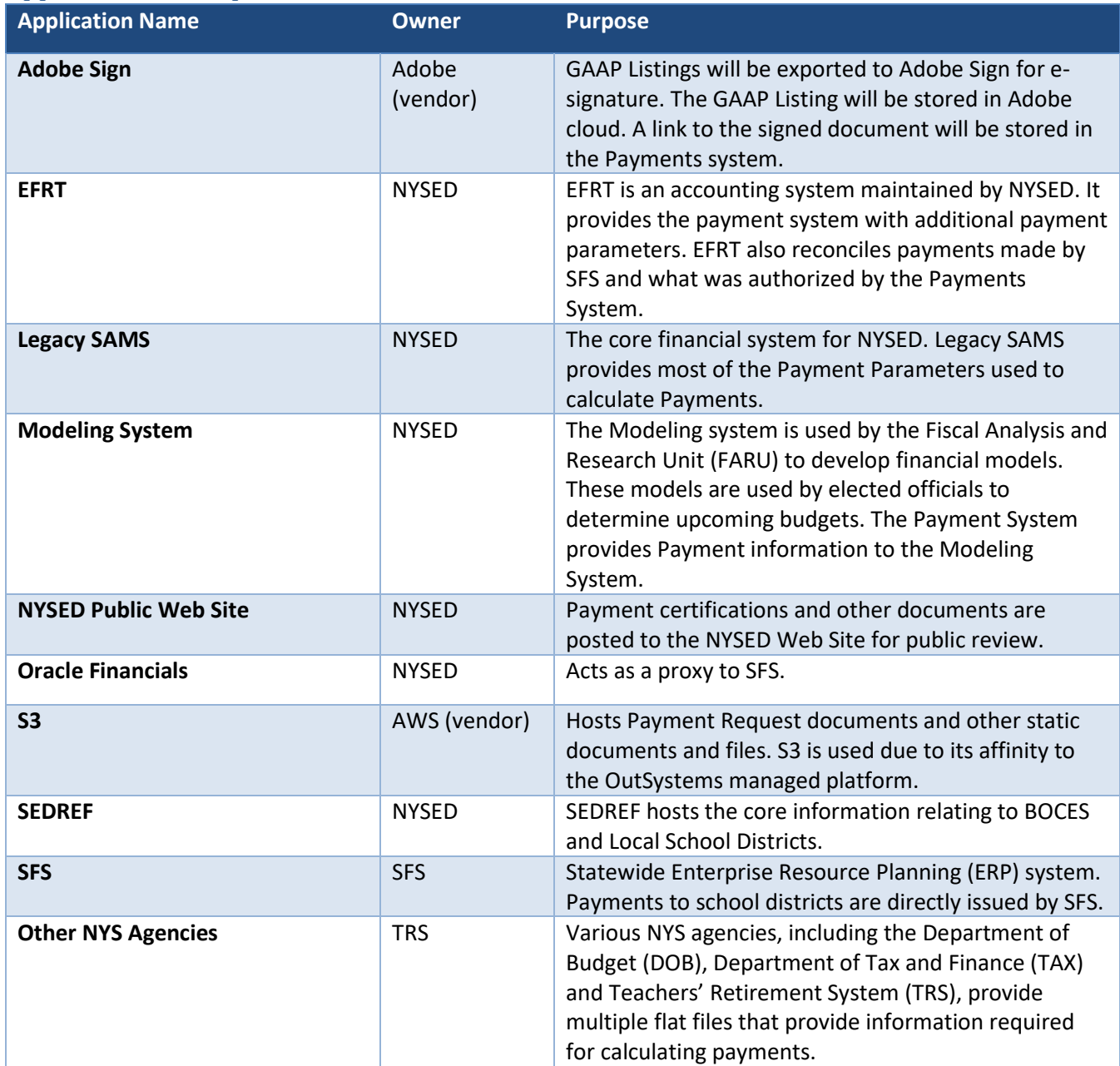

*Table 4: Payment Application Dependencies*

### <span id="page-12-0"></span>System Interactions

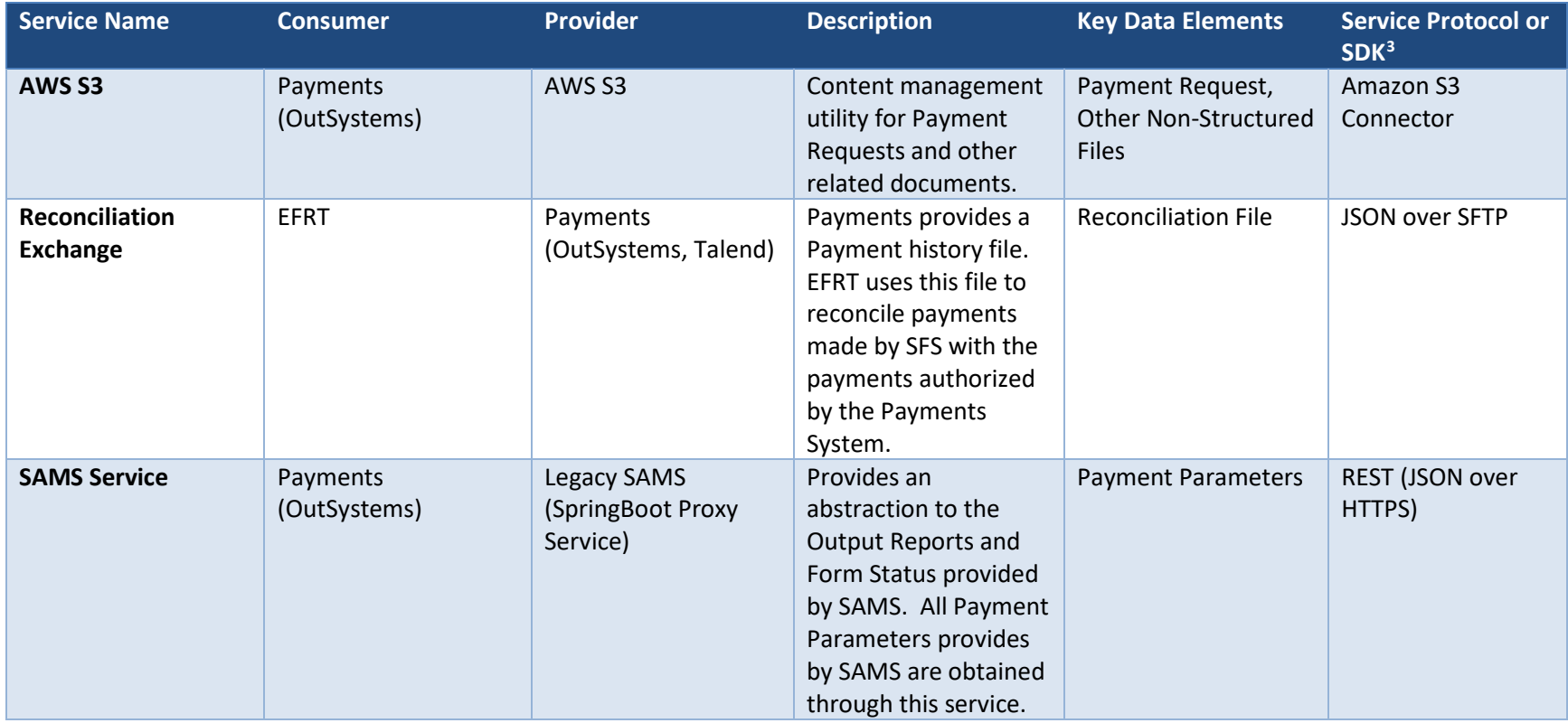

<sup>3</sup> Software Development Kit

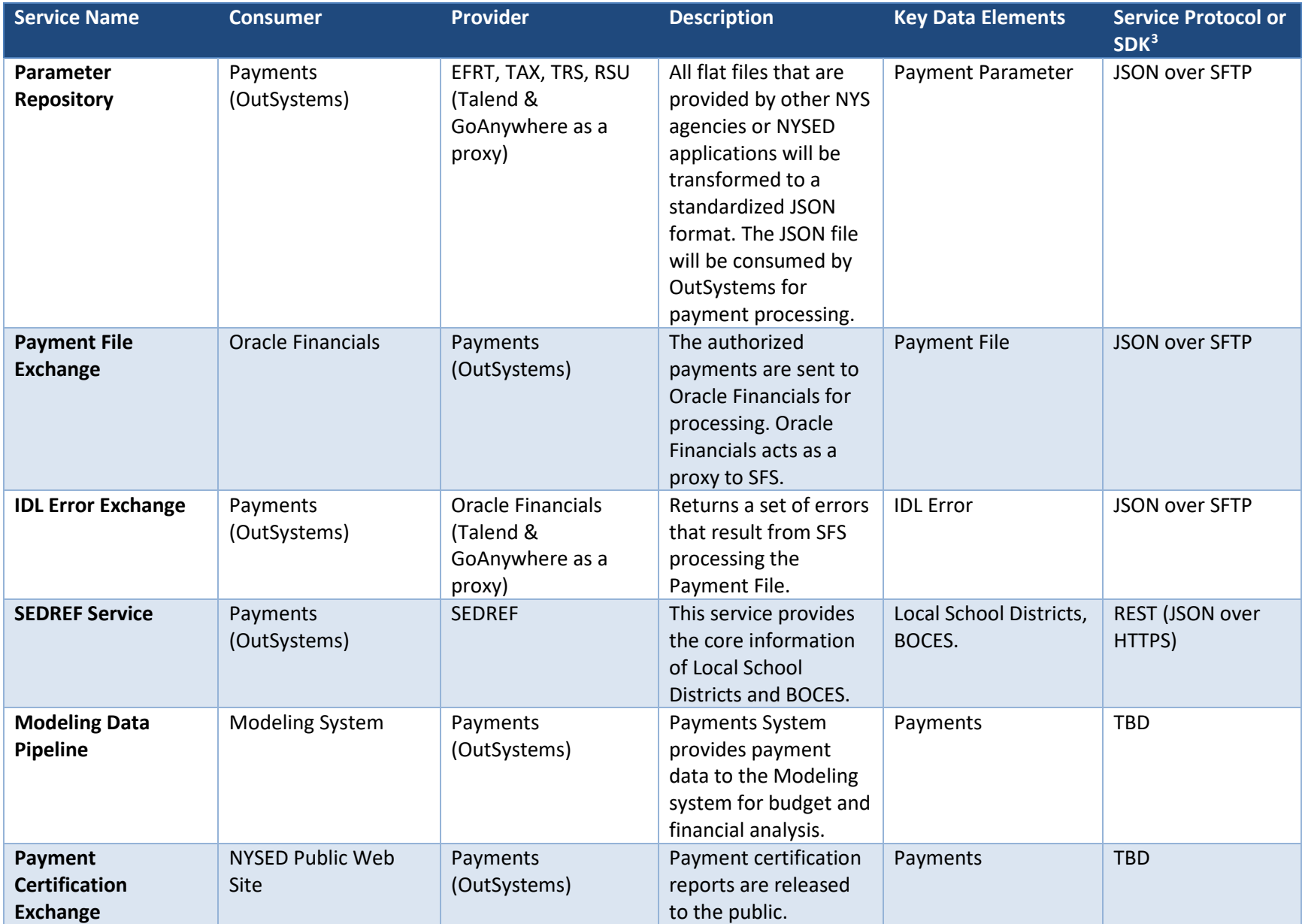

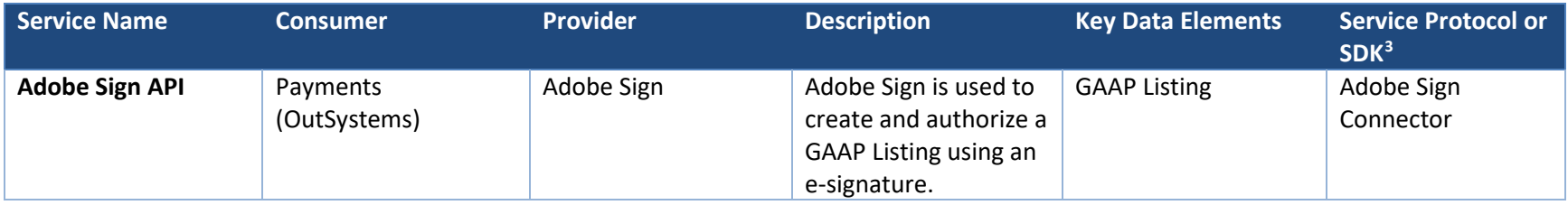

*Table 5: Payment Service Interfaces*

#### Service Model SAMS Rest Interface Payment Parameter Repository -GetReports -GetReportFields EFRT -GetReportItem TRS Oracle TAX Payments SAMS Service (SpringBoot) (OutSystems) Other Legacy Talend Resources Standardized SEDREF JSON Format Input SEDREF Interface -GetDistricts -GetDistrictDetails

#### *Figure 4: Logical Service Model*

Note: This model does not contain all the service interfaces required by the Payments System.

OutSystems modules will only obtain data through standardized interfaces. There are three (3) interfaces that will be maintained by NYSED: SAMS Service, Payment Parameter Repository and the SEDREF API.

The SAMS Service will provide all the information that is available on Output Reports and the corresponding Form Submission status. This REST API that will probably be written in Java SpringBoot. The interface information model will provide a standardized data model that will format all form data into a consistent structure. A draft design of this structure is found in Figure 5.

The Payment Parameter Repository provides all Payment Parameters that are not provided by the SAMS Service. OutSystems will obtain highly standardized JSON files from our Go Anywhere SFTP server. The JSON files will follow an information model very similar to the one provided by the SAMS Service. NYSED will develop a series of data transformations to convert the flat files to the standardized JSON format.

The SEDREF API will provide data relating to school districts and BOCES.

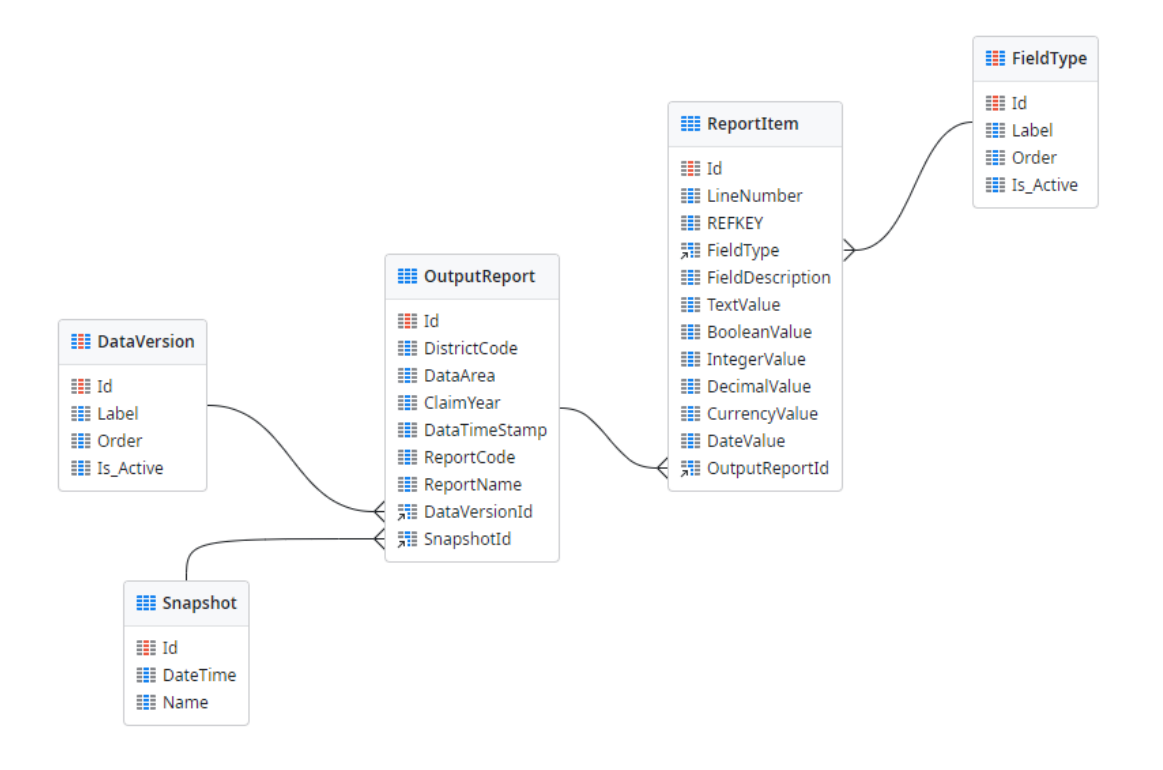

*Figure 5: Draft information model that will used by the SAMS Service and the Payment Parameter Repository. The model is subject to minor changes.*

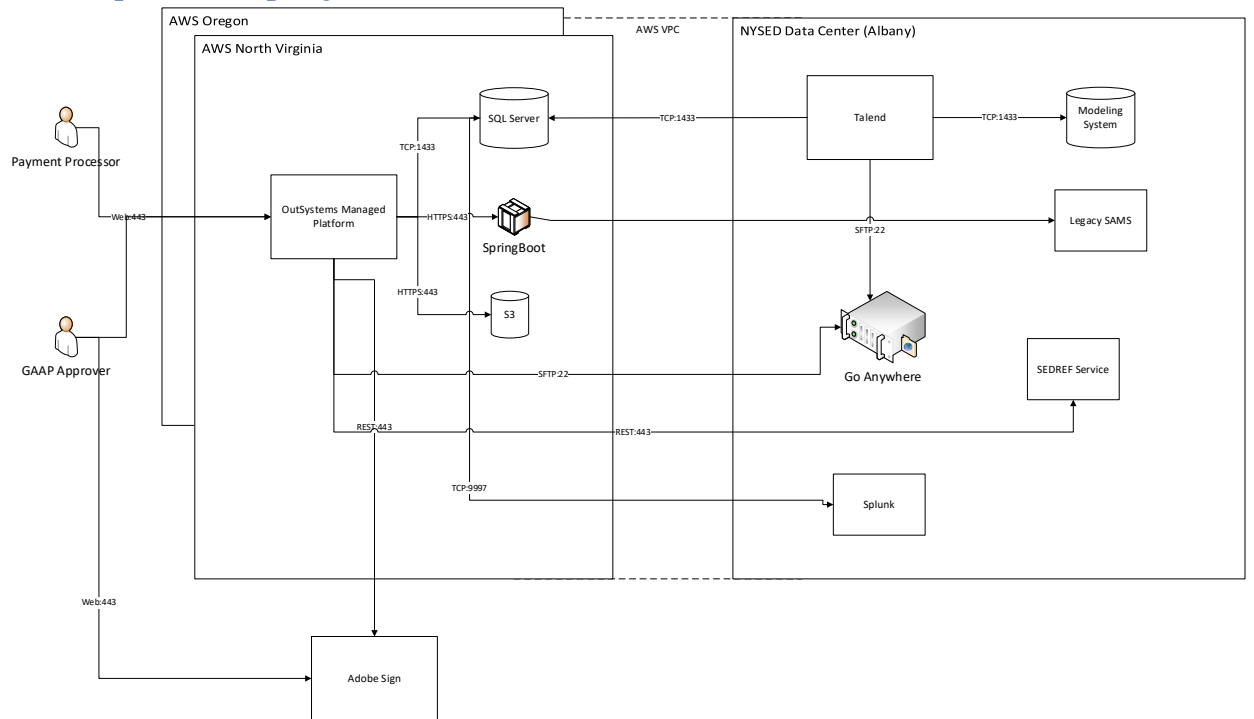

# Conceptual Deployment Architecture

*Figure 6: Payments Conceptual Deployment Architecture*

The Payment solution will be primarily developed and hosted on the managed OutSystems platform that is hosted on AWS. There are multiple external services that must also be utilized by the Payments application hosted on OutSystems. [Table 6: Payment System Components and Dependencies](#page-19-0) describes each dependency.

The Payment solution will be deployed on two AWS Regions: Oregon and North Virginia. The Lifetime, DEV, QA, STAGING and PROD environments of OutSystems will be hosted in North Virginia. The Disaster Recovery (DR) environment will be hosted in Oregon.

Connectivity to the NYSED Data Center in Albany, NY will be protected using an AWS Virtual Private Cloud (VPC), which is included with our OutSystems subscription.

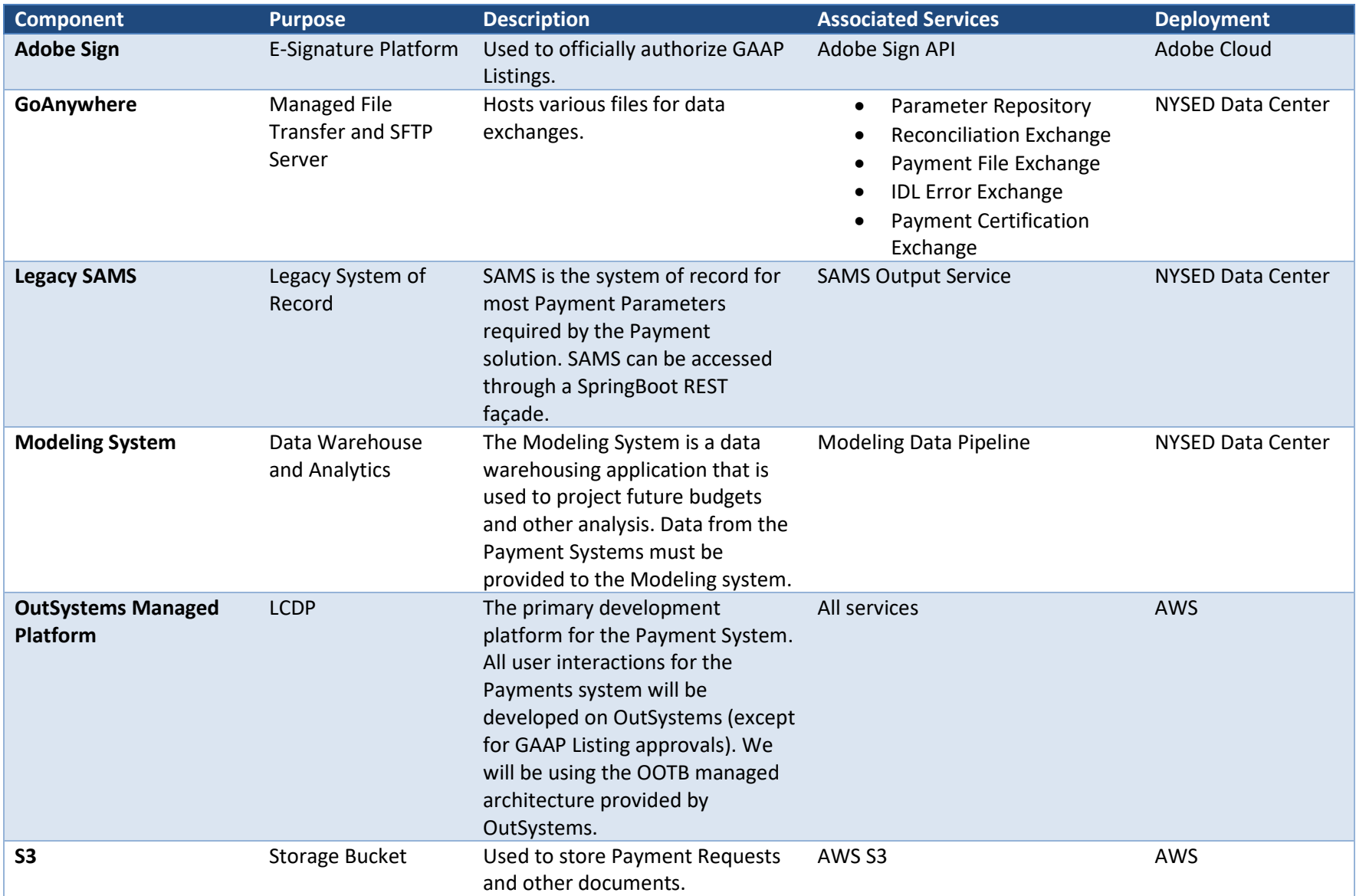

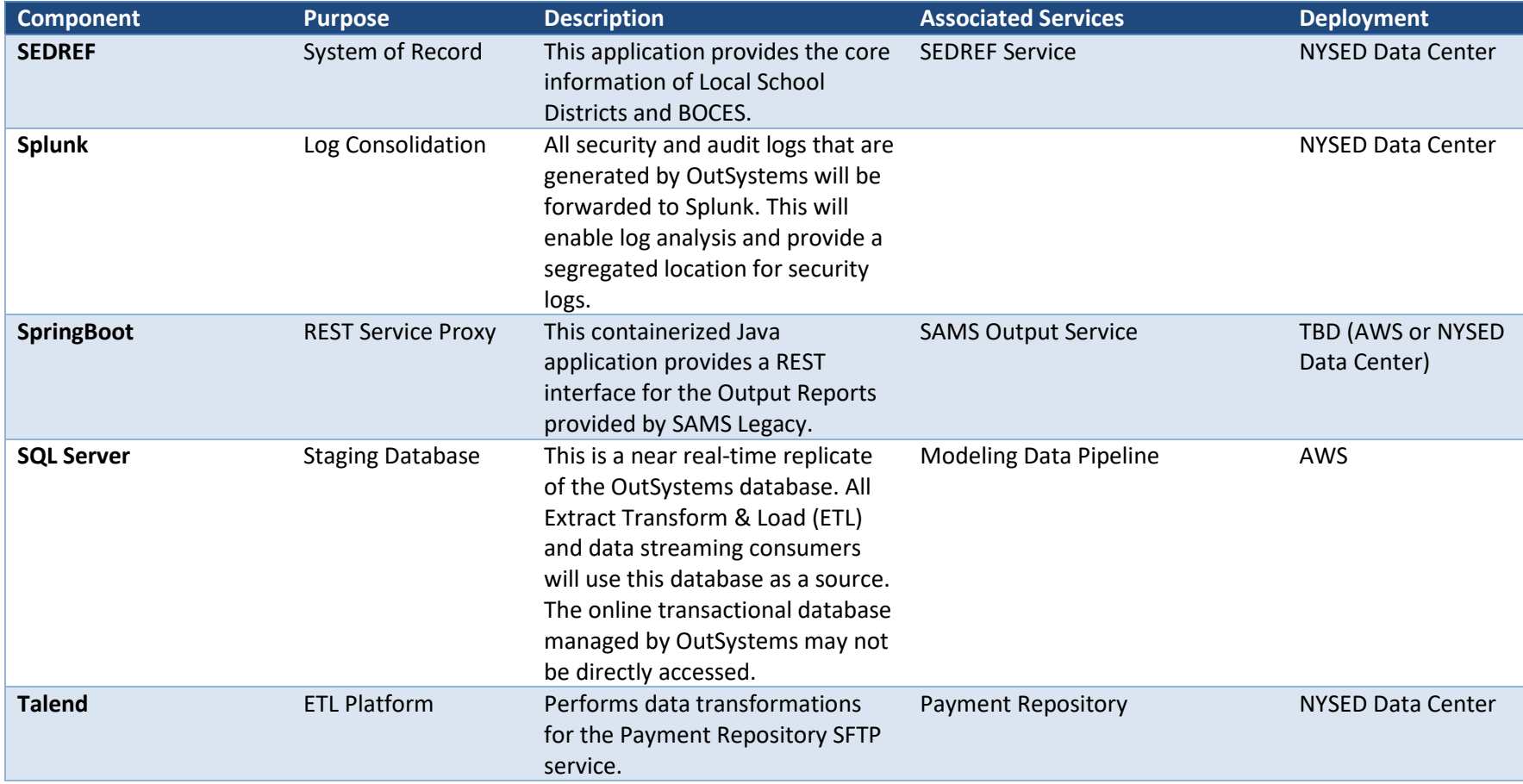

<span id="page-19-0"></span>*Table 6: Payment System Components and Dependencies*

#### <span id="page-20-0"></span>OutSystems Module Architecture

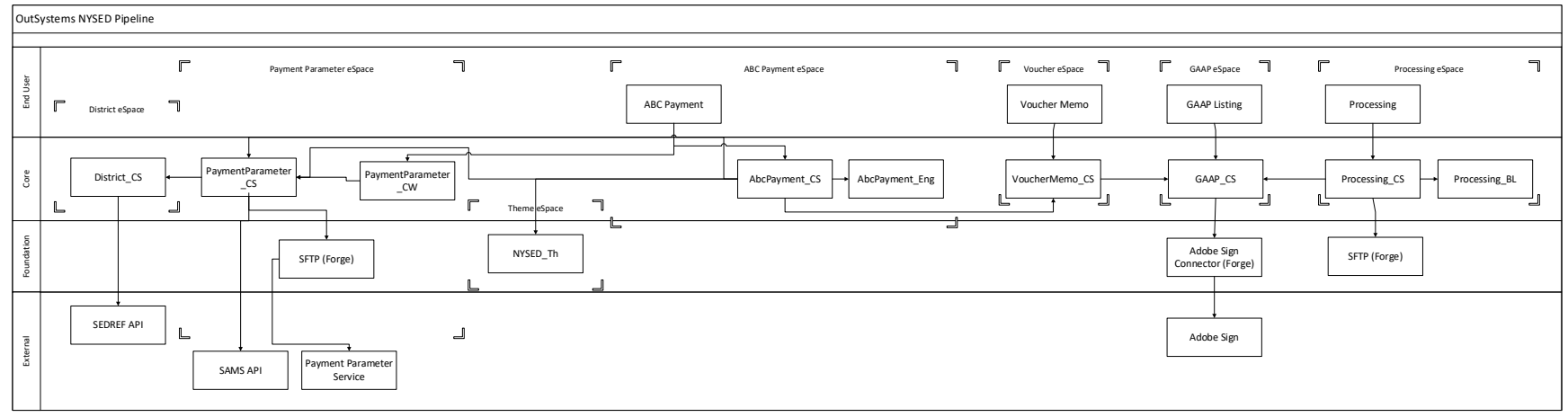

#### *Figure 7: Draft Payments Module Architecture*

Notes:

- Wrapper modules at the Foundational layer are omitted for brevity.
- All End User modules have a dependency on the NYSED Th core theme.
- All End User modules will utilize the Business Process Technology (BPT) features of the OutSystems platform.
- This architecture is subject to change.

The Payment Solution will use a micro-service architecture. There are seven (7) core eSpace<sup>[4](#page-20-0)</sup> components that will be required for the Payment System:

- NYSED Theme (NYSED Th): The core user experience theme used by all End User modules.
- Payment Parameter (PaymentParameter\_CS, PaymentParameter\_CW): These are modules that enable Payment services and end users to find and select Payment Parameters.
- District CS: Used by the Payment Parameter modules to look up district data. A data synchronization module will also be needed (not pictured).
- Voucher (Voucher Memo, VoucherMemo\_CS): Modules that manage the Voucher Memo entities.

<sup>&</sup>lt;sup>4</sup> An eSpace is an OutSystems term for a collection of interdependent OutSystems modules.

- <span id="page-21-0"></span>• GAAP (GAAP Listing, GaapListing\_CS): Modules that manage the GAAP Listing Process.
- Processing (Processing, Processing\_CS, Processing\_BL<sup>[5](#page-21-0)</sup>): Manages the submission of the Payment File and other file submissions to external systems. This eSpace also manages the IDL Errors that are returned by SFS.
- Schedule (not pictured): Manages the annual payment schedule.

The system will also require multiple (approximately 30) Payment eSpaces. For illustrative purposes, one fictitious Payment eSpace is included in Figure 7 (ABC Payment). Each Payment eSpace will include a process flow, entities, user interface, and business rules associated with the payment. These modules will be highly volatile due to churn associated with the business rules. Due to the churn of these modules, no modules should reference any Payment module.

<sup>5</sup> Required if necessary.